## Package 'lorad'

December 17, 2023

Title Lowest Radial Distance Method of Marginal Likelihood Estimation

**Version** 0.0.1.0

Description Estimates marginal likelihood from a posterior sample using the method de-scribed in Wang et al. (2023) [<doi:10.1093/sysbio/syad007>](https://doi.org/10.1093/sysbio/syad007), which does not require evaluation of any additional points and requires only the log of the unnormalized posterior density for each sampled parameter vector.

License MIT + file LICENSE

Encoding UTF-8

RoxygenNote 7.2.3

**Suggests** knitr, rmarkdown, test that  $(>= 3.0)$ , rstan  $(>= 2.32)$ , bridgesampling  $(>= 1.1)$ 

Imports stats

Maintainer Analisa Milkey <analisa.milkey@uconn.edu>

```
Author Analisa Milkey [aut, cre] (<https://orcid.org/0000-0002-1157-4363>),
     Elena Korte [aut],
```
Paul O. Lewis [aut] (<<https://orcid.org/0000-0001-9852-8759>>)

Config/testthat/edition 3

VignetteBuilder knitr, rmarkdown

Depends  $R$  ( $>= 3.0$ )

LazyData true

NeedsCompilation no

Repository CRAN

Date/Publication 2023-12-17 08:00:05 UTC

### R topics documented:

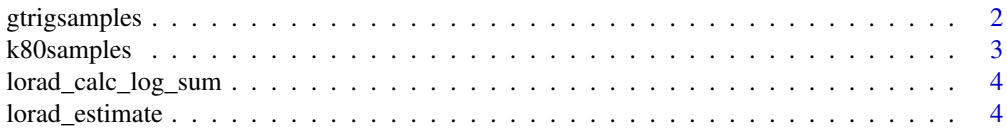

#### <span id="page-1-0"></span>2 gtrigsamples

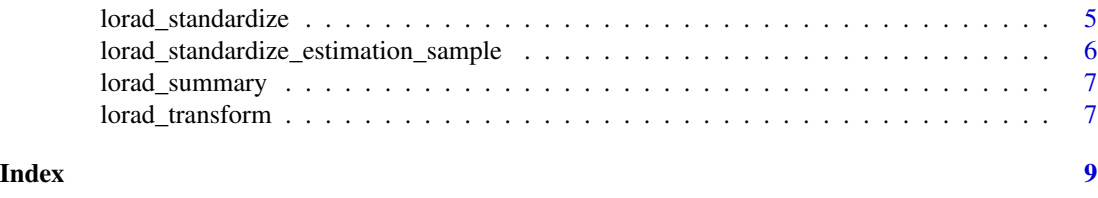

gtrigsamples *Sequence data used in gtrig vignette*

#### Description

Sequence data used in gtrig vignette

#### Usage

gtrigsamples

#### Format

gtrigsamples:

A data frame with 10,001 rows and 35 columns:

Iteration MCMC iteration

Posterior Log of the unnormalized posterior density

Likelihood Log likelihood

Prior Log of the prior density

alpha Shape parameter of the (mean=1) Gamma distribution of among-site rate heterogeneity

edge\_length\_proportions.1. Proportion of total tree length used by edge 1

edge\_length\_proportions.2. Proportion of total tree length used by edge 2

edge\_length\_proportions.3. Proportion of total tree length used by edge 3

edge\_length\_proportions.4. Proportion of total tree length used by edge 4

edge\_length\_proportions.5. Proportion of total tree length used by edge 5

edge\_length\_proportions.6. Proportion of total tree length used by edge 6

edge\_length\_proportions.7. Proportion of total tree length used by edge 7

edgelens.1. Edge length 1

edgelens.2. Edge length 2

edgelens.3. Edge length 3

edgelens.4. Edge length 4

edgelens.5. Edge length 5

edgelens.6. Edge length 6

edgelens.7. Edge length 7

er.1. Exchangeability parameter for A to C

er.2. Exchangeability parameter for A to G

er.3. Exchangeability parameter for A to T

#### <span id="page-2-0"></span>k80samples 3

er.4. Exchangeability parameter for C to G er.5. Exchangeability parameter for C to T er.6. Exchangeability parameter for G to T pi.1. Nucleotide relative frequency for A pi.2. Nucleotide relative frequency for C pi.3. Nucleotide relative frequency for G pi.4. Nucleotide relative frequency for t pinvar Proportion of invariable sites site\_rates.1. Rate for site category 1 site\_rates.2. Rate for site category 1 site\_rates.3. Rate for site category 1 site\_rates.4. Rate for site category 1 tree\_length Tree length (sum of all edge lengths) in substitutions per site

#### Source

The program RevBayes (version 1.2.1) was used to obtain a sample from the Bayesian posterior distribution for 5 green plant rbcL sequences under a GTR+I+G model.

k80samples *Sequence data used in k80 vignette*

#### Description

Sequence data used in k80 vignette

#### Usage

k80samples

#### Format

k80samples:

A data frame with 10,000 rows and 4 columns:

iter Iteration

log.kernel Log unnormalized posterior

edgelen Edge length in substitutions per site

kappa Transition transversion rate ratio

#### Source

doi: [10.1093/sysbio/syad007](https://doi.org/10.1093/sysbio/syad007)

<span id="page-3-0"></span>lorad\_calc\_log\_sum *Calculate a sum on log scale*

#### Description

Calculates the (natural) log of a sum without leaving the log scale by factoring out the largest element.

#### Usage

```
lorad_calc_log_sum(logx)
```
#### Arguments

logx Numeric vector in which elements are on log scale

#### Value

The log of the sum of the (exponentiated) elements supplied in logx

<span id="page-3-1"></span>lorad\_estimate *Calculates the LoRaD estimate of the marginal likelihood*

#### Description

Provided with a data frame containing sampled paraneter vectors and a dictionary relating column names to parameter types, returns a named character vector containing the following quantities:

- logML (the estimated log marginal likelihood)
- nsamples (number of samples)
- nparams (length of each parameter vector)
- training\_frac (fraction of samples used for training)
- tsamples (number of samples used for training)
- esamples (number of sampled used for etimation)
- coverage (nominal fraction of the estimation sampled used)
- esamplesused (number of estimation samples actually used for estimation)
- realized\_coverage (actual fraction of estimation sample used)
- rmax (lowest radial distance: defines boundary of working parameter space)
- log\_delta (volume under the unnormalized posterior inside working parameter space)

#### Usage

lorad\_estimate(params, colspec, training\_frac, training\_mode, coverage)

#### <span id="page-4-0"></span>lorad\_standardize 5

#### **Arguments**

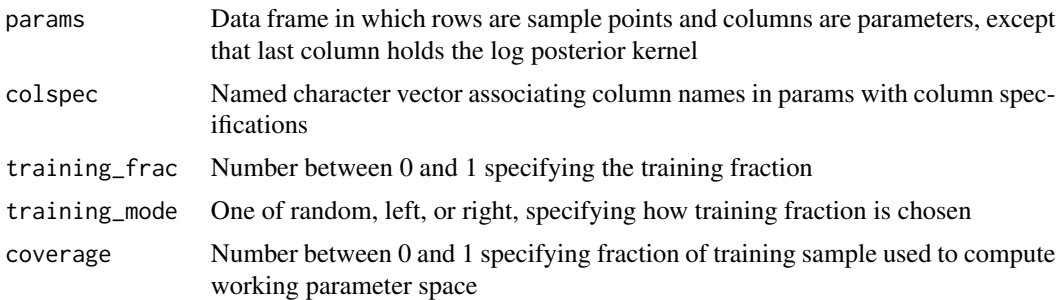

#### Value

Named character vector of length 11.

#### Examples

```
normals <- rnorm(1000000,0,10)
prob_normals <- dnorm(normals,0,10,log=TRUE)
proportions <- rbeta(1000000,1,2)
prob_proportions <- dbeta(proportions,1,2,log=TRUE)
lengths <- rgamma(1000000, 10, 1)
prob_lengths <- dgamma(lengths,10,1,log=TRUE)
paramsdf <- data.frame(
    normals,prob_normals,
   proportions, prob_proportions,
    lengths, prob_lengths)
columnkey <- c(
    "normals"="unconstrained",
    "prob_normals"="posterior",
    "proportions"="proportion",
    "prob_proportions"="posterior",
    "lengths"="positive",
    "prob_lengths"="posterior")
results <- lorad_estimate(paramsdf, columnkey, 0.5, 'random', 0.1)
lorad_summary(results)
```
lorad\_standardize *Transforms unconstrained parameters to have the same location and scale*

#### Description

Standardizes parameters that have already been transformed (if necessary) to have unconstrained support. Standardization involves subtracting the sample mean and dividing by the sample standard deviation. Assumes that the log posterior kernel (i.e. the log of the unnormalized posterior) is the last column in the supplied data frame.

#### <span id="page-5-0"></span>Usage

lorad\_standardize(df, coverage)

#### Arguments

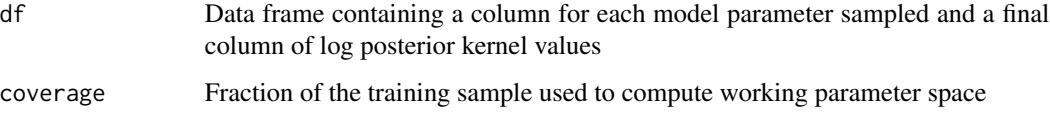

#### Value

List containing the log-Jacobian of the standardization transformation, the inverse square root matrix, a vector of column means, and rmax (radial distance to furthest point in working parameter space)

lorad\_standardize\_estimation\_sample

*Transforms training sample using training sample means and standard deviations*

#### Description

Transforms training sample using training sample means and standard deviations

#### Usage

lorad\_standardize\_estimation\_sample(standardinfo, y)

#### Arguments

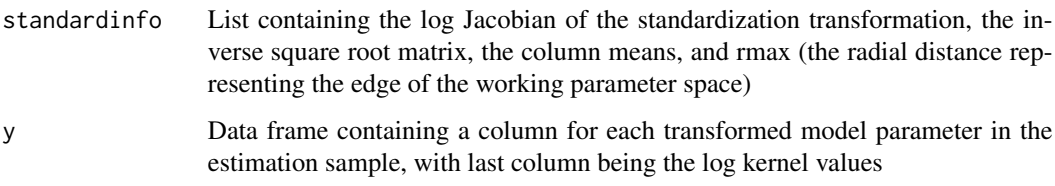

#### Value

A new data frame consisting of the standardized estimation sample with log kernel in last column

<span id="page-6-0"></span>

#### Description

Summarize output from [lorad\\_estimate\(\)](#page-3-1)

#### Usage

lorad\_summary(results)

#### Arguments

results Named character vector returned from [lorad\\_estimate\(\)](#page-3-1)

#### Value

String containing a summary of the supplied results object

#### Examples

```
normals <- rnorm(1000000,0,10)
prob_normals <- dnorm(normals,0,10,log=TRUE)
paramsdf <- data.frame(normals,prob_normals)
columnkey <- c("normals"="unconstrained", "prob_normals"="posterior")
results <- lorad_estimate(paramsdf, columnkey, 0.5, 'left', 0.1)
lorad_summary(results)
```
lorad\_transform *Log (or log-ratio) transform parameters having constrained support*

#### Description

Log-transforms parameters with support (0,infinity), log-ratio transforms K-dimensional parameters with support a (K-1)-simplex, logit transforms parameters with support [0,1], and leaves unchanged parameters with unconstrained support (-infinity, infinity).

#### Usage

```
lorad_transform(params, colspec)
```
#### Arguments

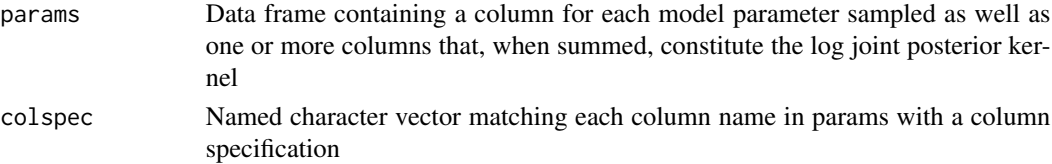

#### Value

A new data frame comprising transformed parameter values with a final column holding the log joint posterior kernel

# <span id="page-8-0"></span>Index

∗ datasets gtrigsamples, [2](#page-1-0) k80samples, [3](#page-2-0)

gtrigsamples, [2](#page-1-0)

k80samples, [3](#page-2-0)

lorad\_calc\_log\_sum, [4](#page-3-0) lorad\_estimate, [4](#page-3-0) lorad\_estimate(), *[7](#page-6-0)* lorad\_standardize, [5](#page-4-0) lorad\_standardize\_estimation\_sample, [6](#page-5-0) lorad\_summary, [7](#page-6-0) lorad\_transform, [7](#page-6-0)